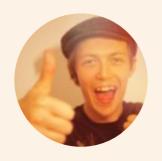

@orta

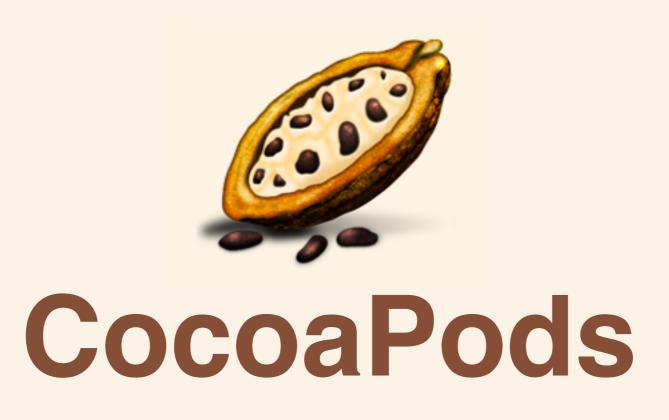

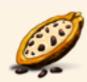

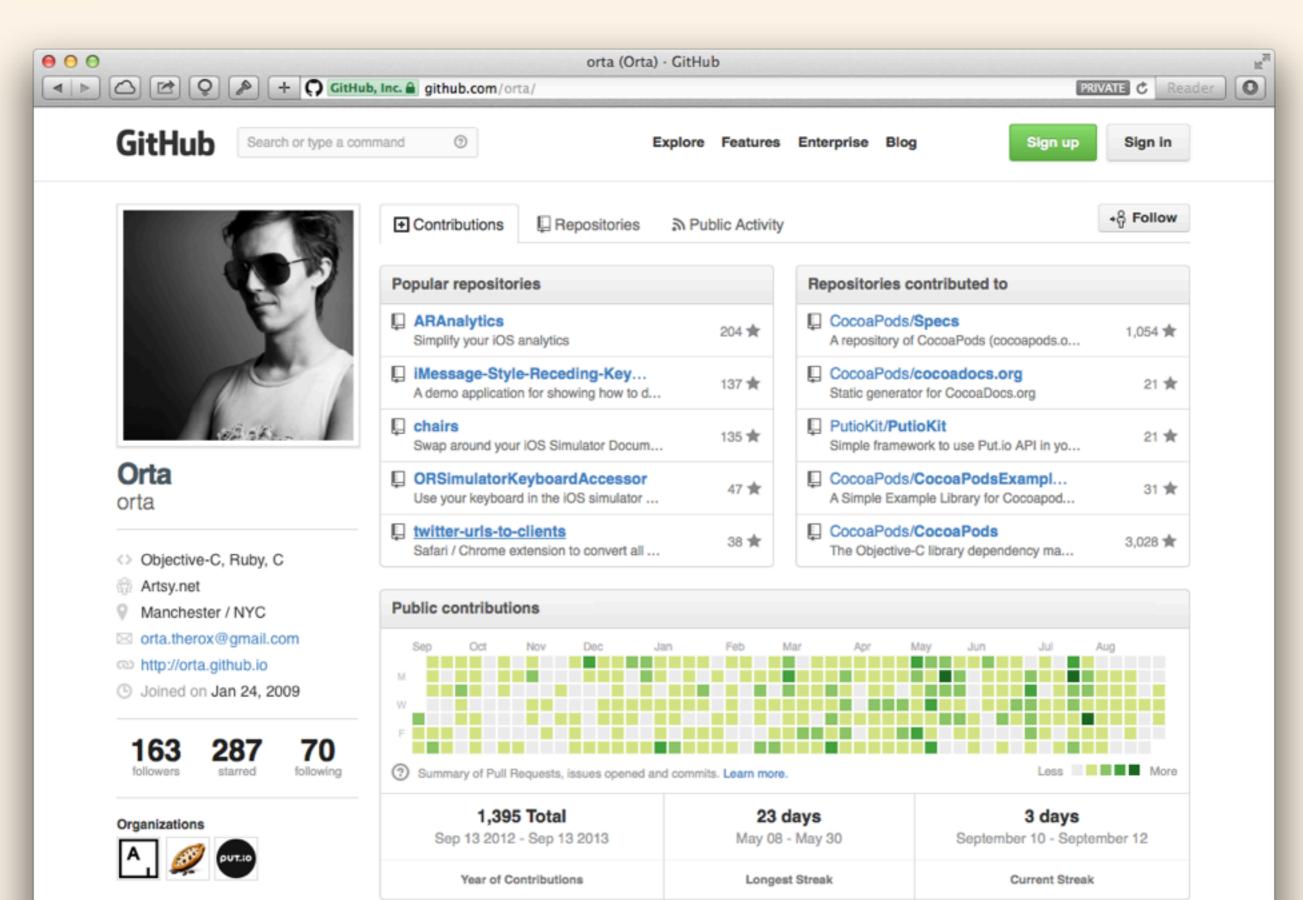

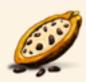

Tuesday, 1 October 13

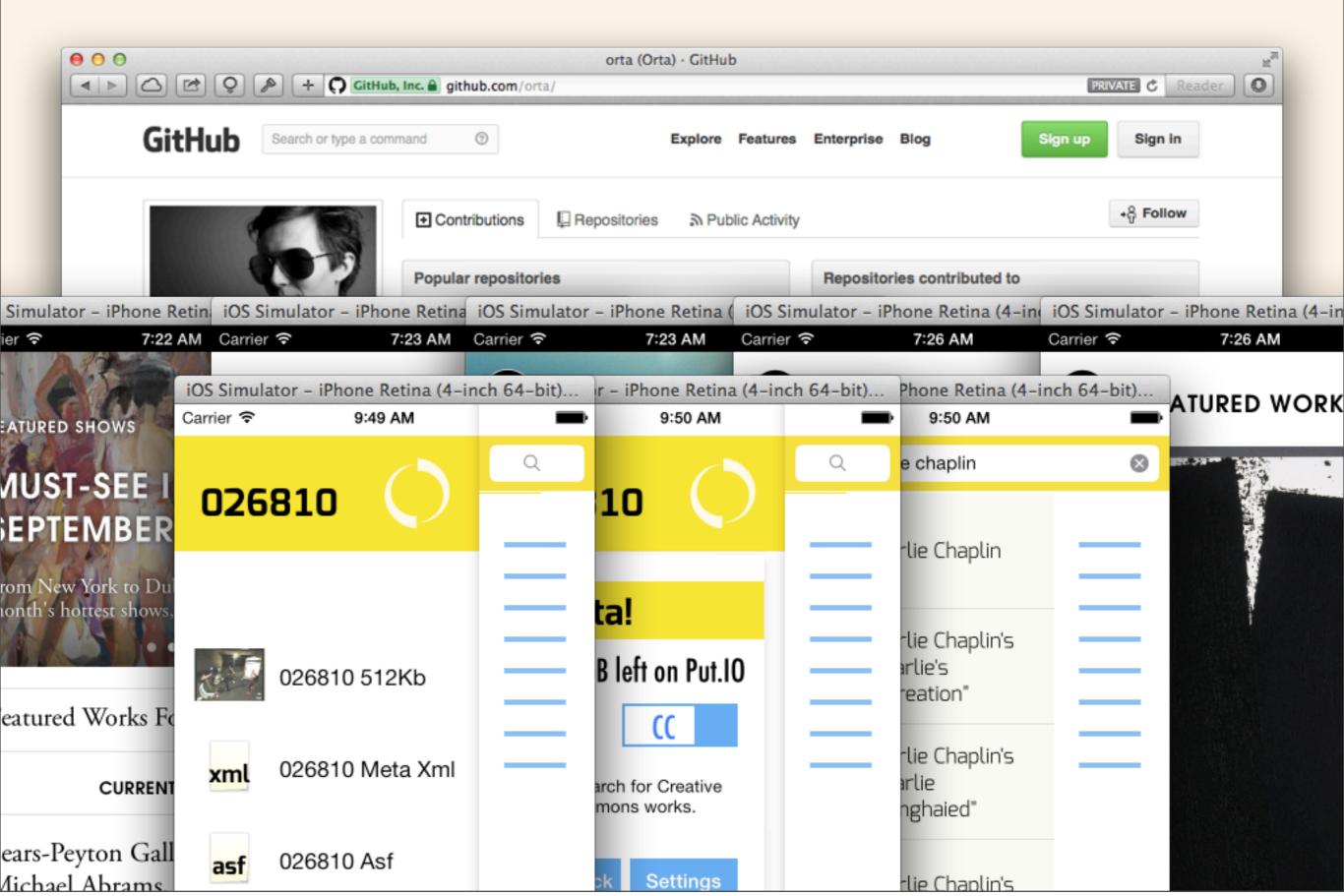

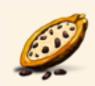

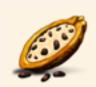

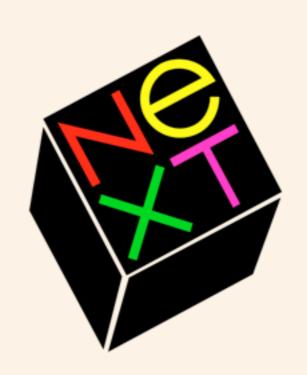

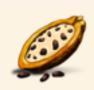

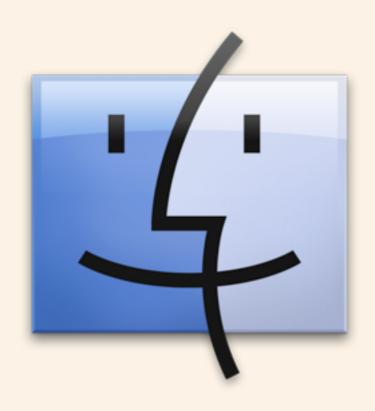

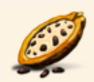

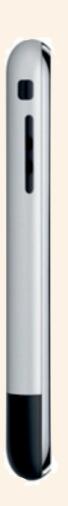

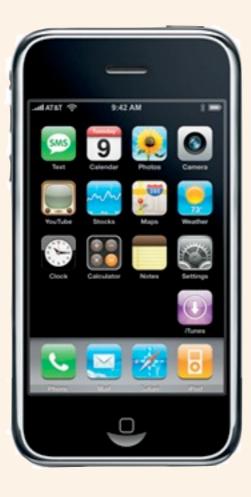

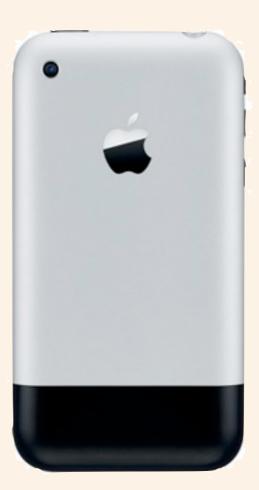

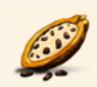

is Objective-C OSS

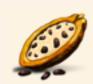

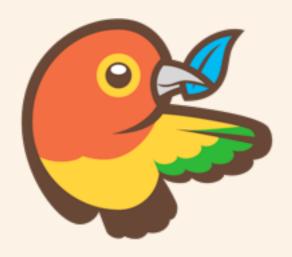

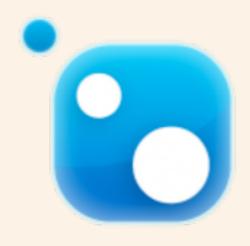

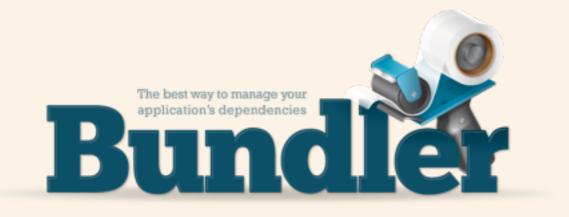

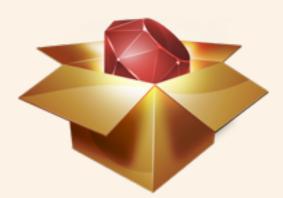

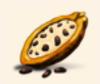

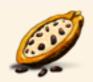

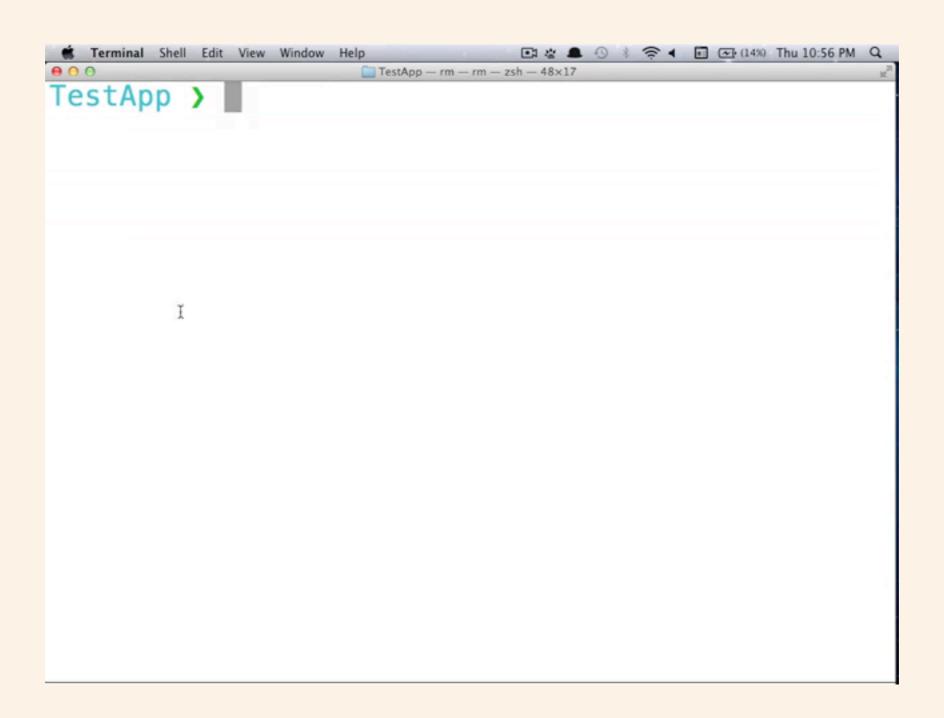

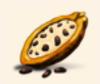

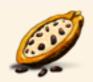

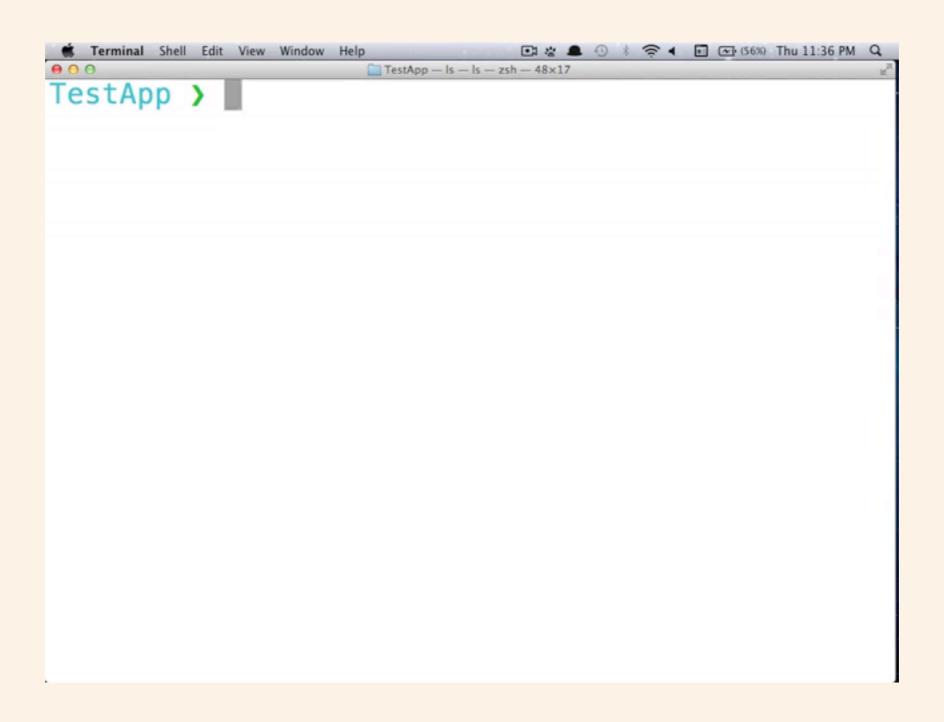

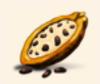

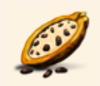

2 Years

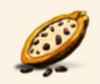

2 Years 1,400 Contributors

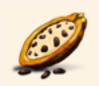

2 Years

1,400 Contributors

2,300 Libraries

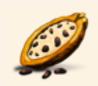

2 Years
1,400 Contributors
2,300 Libraries
4,000 Pull Requests

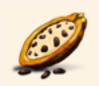

2 Years
1,400 Contributors
2,300 Libraries
4,000 Pull Requests
6,000 Podspecs

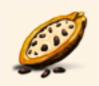

2 Years 1,400 Contributors 2,300 Libraries 4,000 Pull Requests 6,000 Podspecs 220,000 Gem Downloads

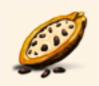

2 Years 1,400 Contributors 2,300 Libraries 4,000 Pull Requests 6,000 Podspecs 220,000 Gem Downloads

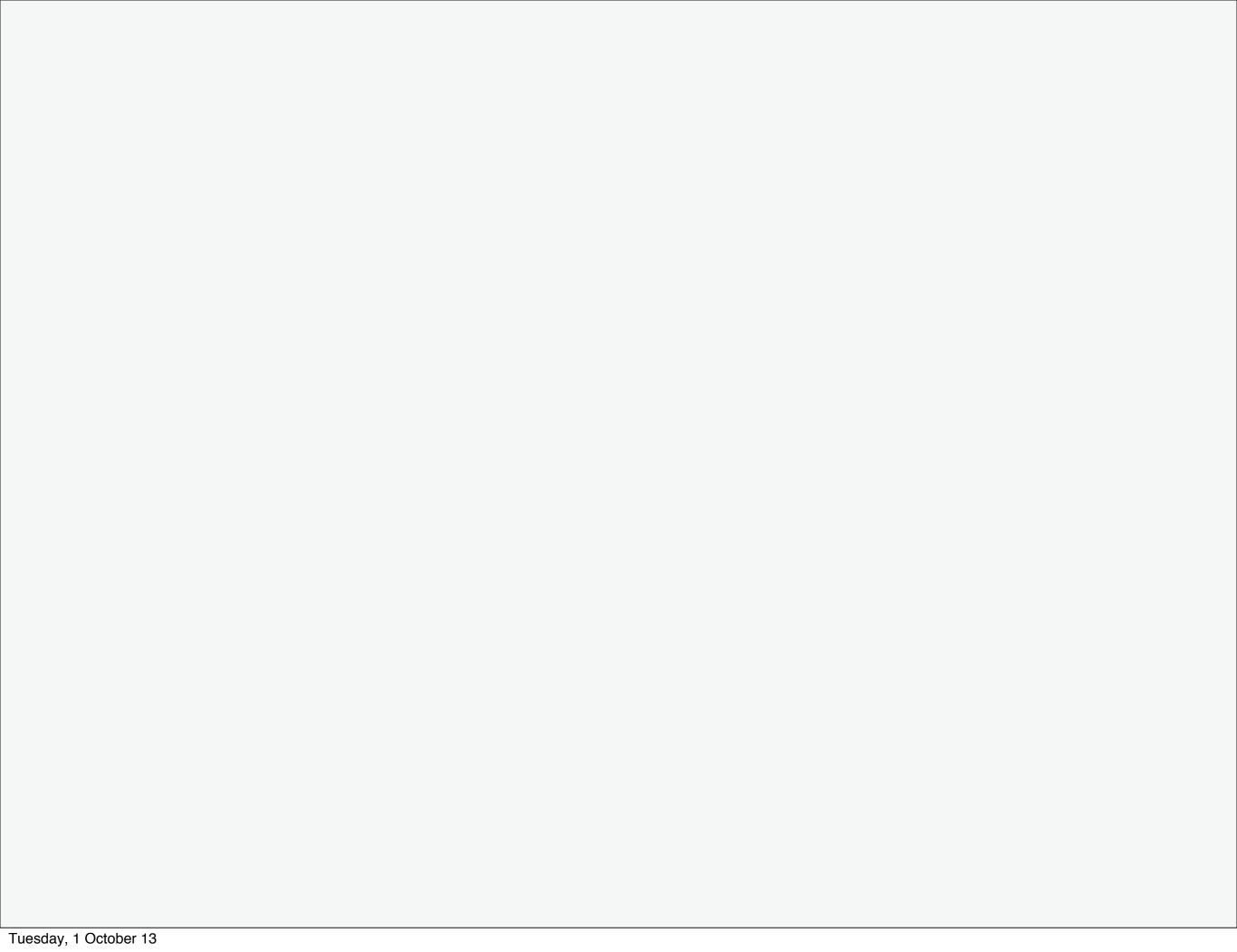

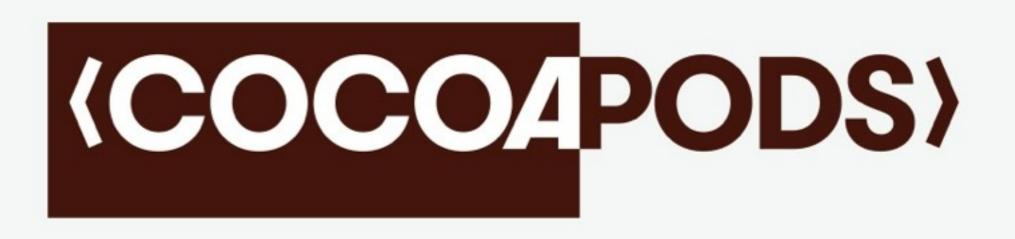

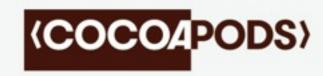

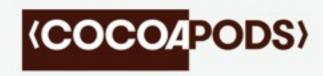

Git Submodules

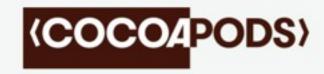

Git Submodules
Dependency Versioning

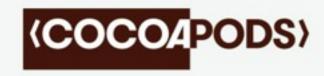

Git Submodules

Dependency Versioning

Lack of separation between external code

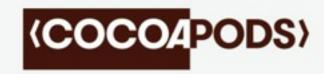

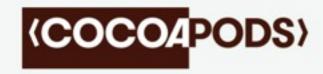

Pods are mostly read-only

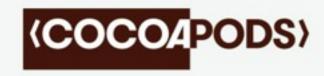

Pods are mostly read-only Handles compiler settings

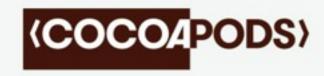

Pods are mostly read-only
Handles compiler settings
Pods are validated server side

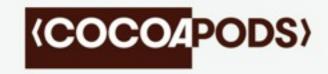

Pods are mostly read-only
Handles compiler settings
Pods are validated server side
Avoids a single source for all source code

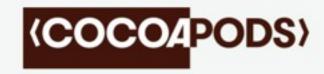

Pods are mostly read-only
Handles compiler settings
Pods are validated server side
Avoids a single source for all source code
VCS Agnostic

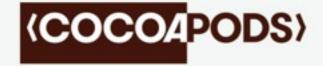

#### **HOW**

```
\Theta \Theta \Theta
                        OROpenSubtitleDownloader.podspec — Specs (git: master)
OROpenSubtitleDownloader.podspec
     Pod::Spec.new do |s|
                  = "OROpenSubtitleDownloader"
       s.name
       s.version = "0.2"
     s.summary = "An Obj-C API for Searching and Downloading Subtitles from OpenSubtitles."
      s.homepage = "https://qithub.com/orta/OROpenSubtitleDownloader"
      s.license = { :type => 'BSD', :file => 'LICENSE' }
      s.author = { "orta" => "orta.therox@gmail.com" }
      s.source = { :git => "https://github.com/orta/OROpenSubtitleDownloader.git", :tag => "0.2" }
      s.source_files = 'OROpenSubtitleDownloader.{h,m}'
       s.library = 'z'
      s.requires_arc = true
       s.ios.deployment_target = '4.0'
      s.osx.deployment_target = '10.7'
14
       s.dependency 'AFNetworking', "~> 1.0"
       s.dependency 'xmlrpc'
18 ▲ end
                            $ Soft Tabs: 2 ▼ S
Line:
       14:35 Ruby
```

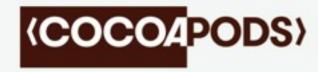

### **HOW**

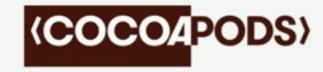

1. Resolve dependencies

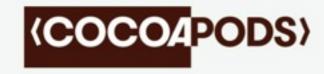

- 1. Resolve dependencies
- 2. Fetch library sources

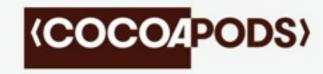

- 1. Resolve dependencies
- 2. Fetch library sources
- 3. Collect build-settings

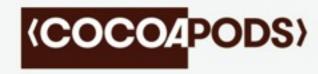

- 1. Resolve dependencies
- 2. Fetch library sources
- 3. Collect build-settings
- 4. Create Xcode project

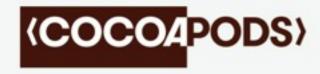

- 1. Resolve dependencies
- 2. Fetch library sources
- 3. Collect build-settings
- 4. Create Xcode project
- 5. User project integration

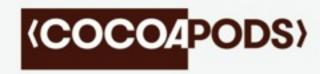

Install via terminal

[sudo] gem install cocoapods

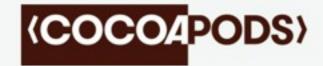

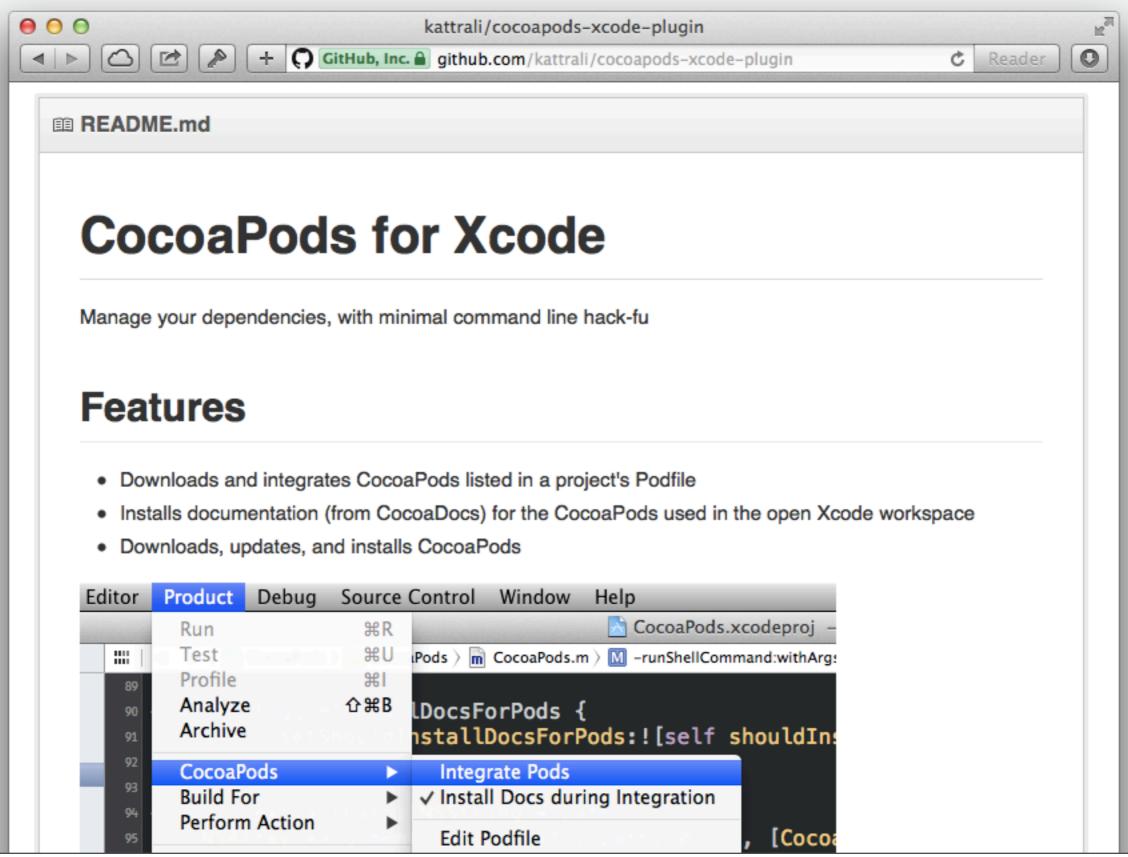

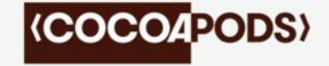

```
\Theta \Theta \Theta
                            Podfile — energy (git: v1.5.1)
Podfile
     platform :ios, '5.0'
     # Yep.
     inhibit_all_warnings!
    | pod 'CocoaLumberjack', "~> 1.6.2"
    pod 'SBJson', "~> 3.1"
     pod 'GRMustache', "~> 5.4"
     pod 'SFHFKeychainUtils', "~> 0.0.1"
     pod 'Reachability'
     pod 'DDProgressView', :git => 'https://github.com/orta/DDProgressView.git'
     pod 'ZipArchive', :git => 'git://github.com/orta/ZipArchive.git'
     pod 'AFNetworking', "~> 1.0"
     pod 'GHMarkdownParser', '~> 0.0.1'
     pod 'TTTAttributedLabel', '~> 1.4.0'
15
     pod 'ARAnalytics/TestFlight'
     pod 'ARAnalytics/Mixpanel'
     pod 'ARAnalytics/Crashlytics'
     pod 'ORKeyboardReactingApplication', '~> 0.2'
     pod 'ObjectiveSugar', '~> 0.6.2'
24 ₩
     target :UnitTests do
          pod 'Kiwi'
26 ▲
     end
                              $ Soft Tabs: 2 ▼ Soft $
Line:
       15:37 Ruby
```

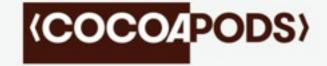

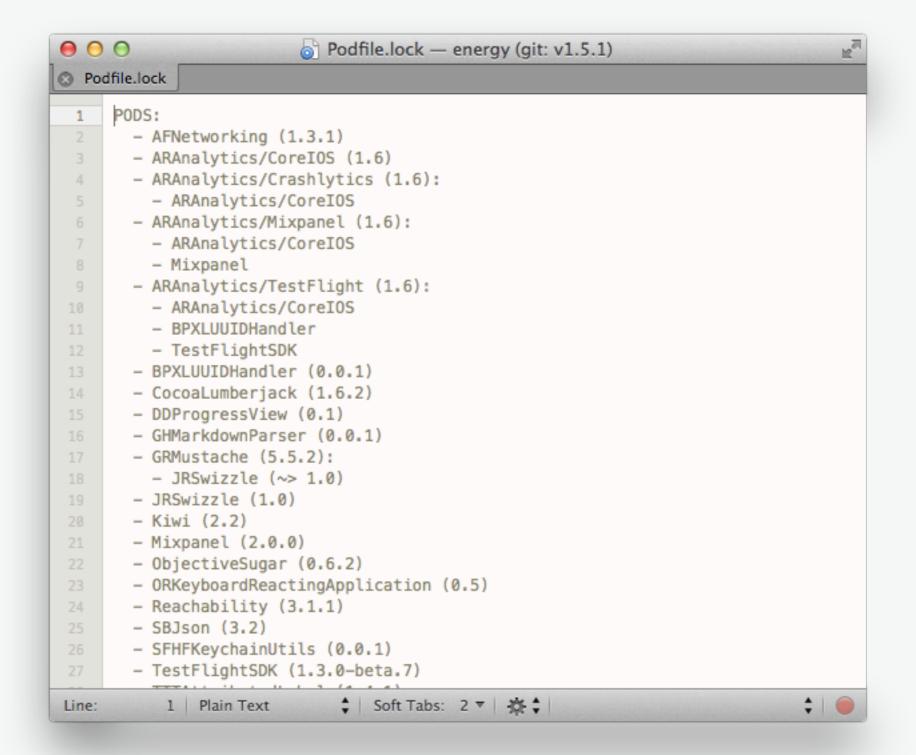

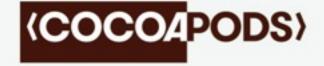

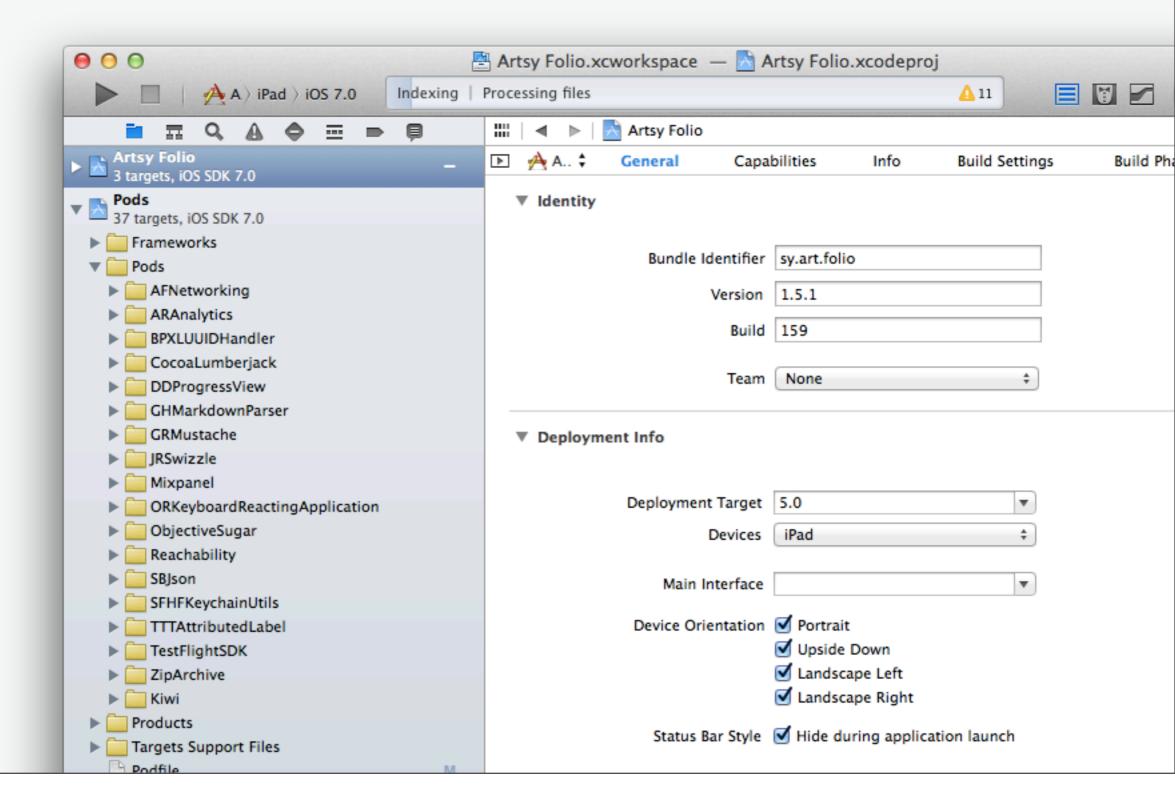

Tuesday, 1 October 13

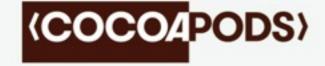

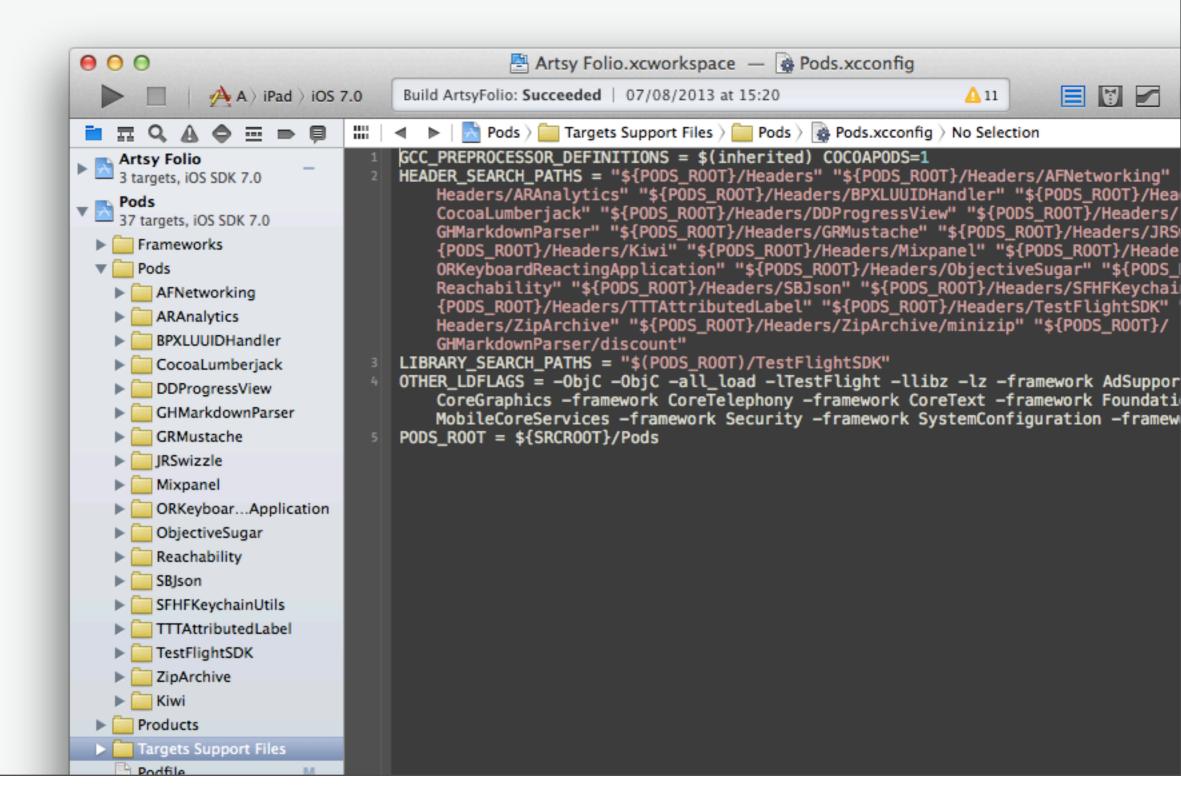

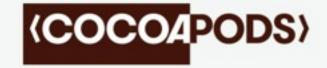

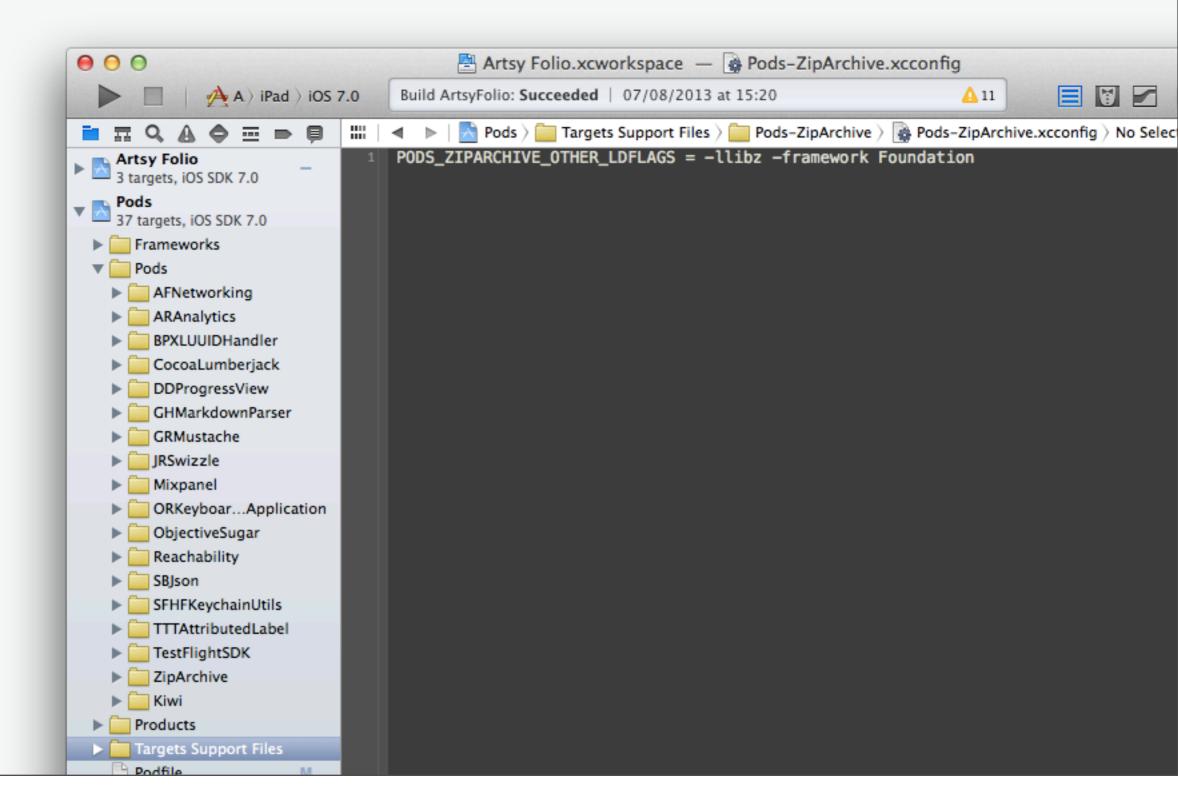

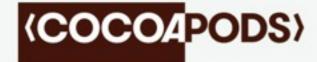

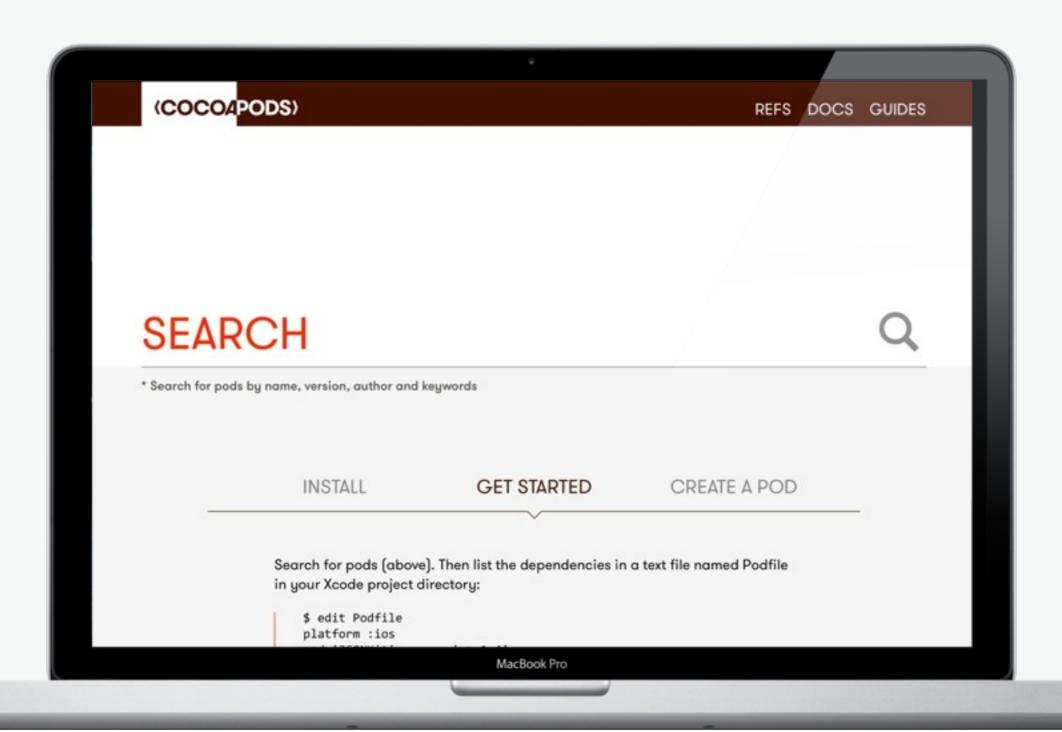

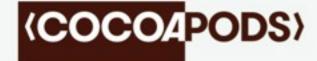

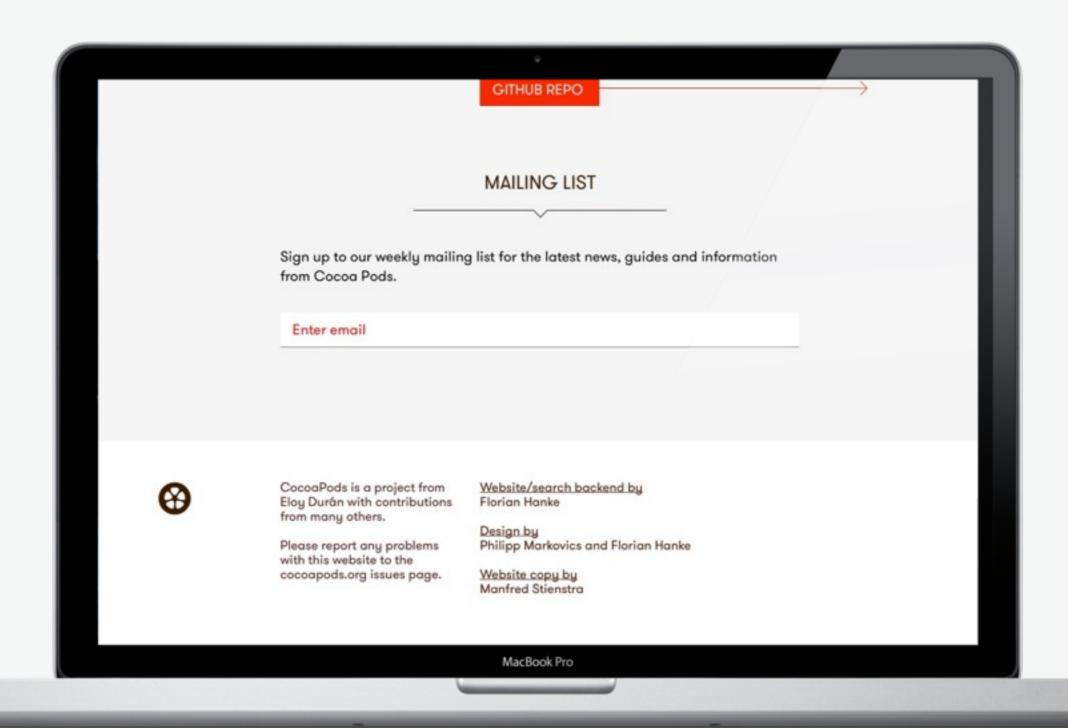

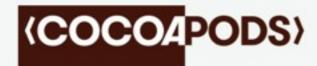

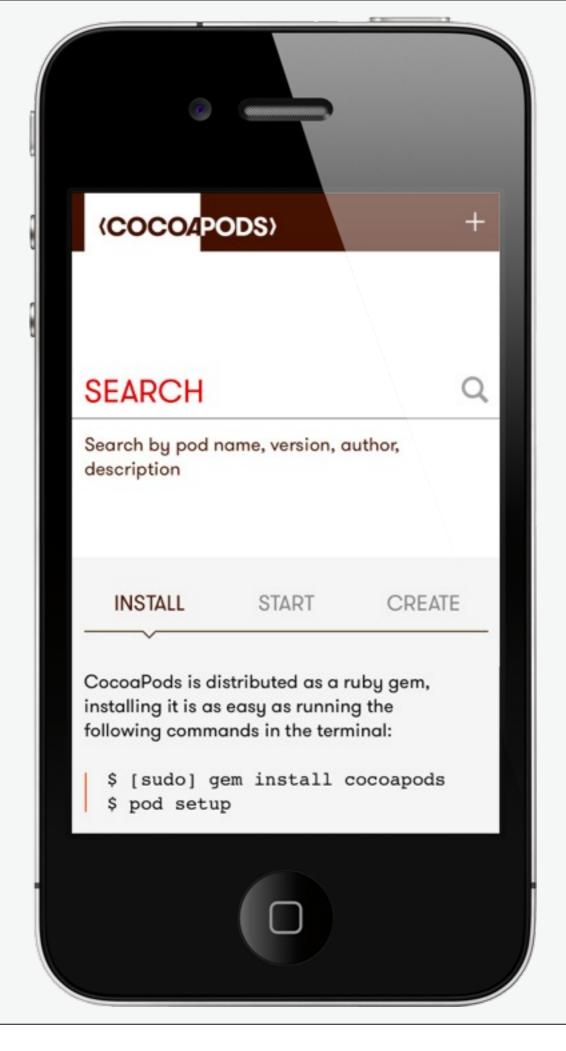

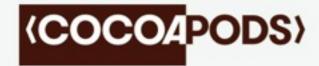

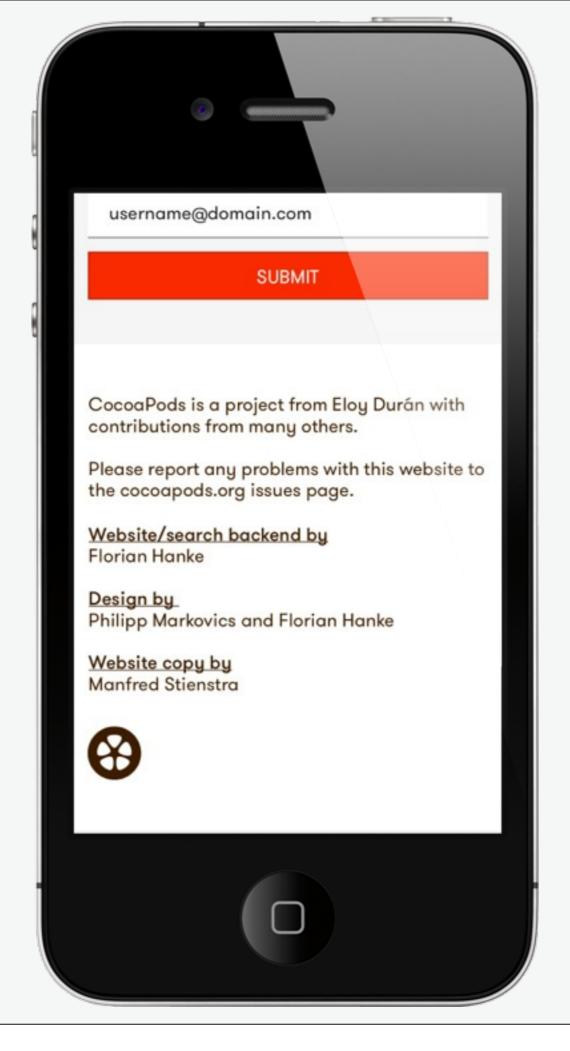

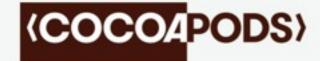

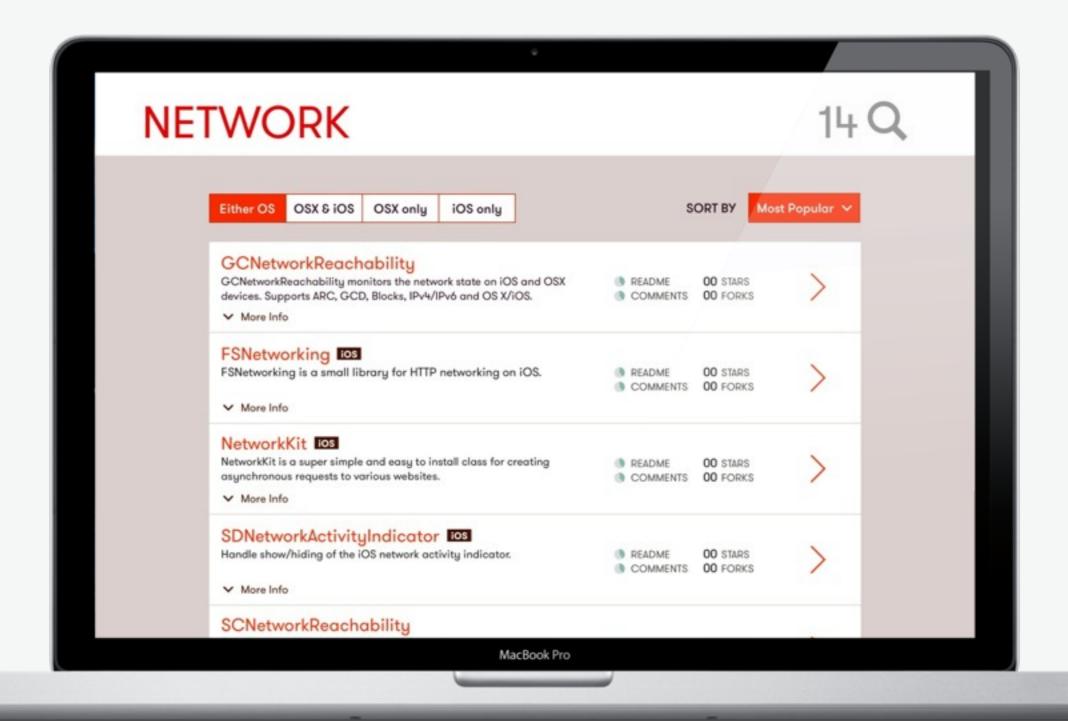

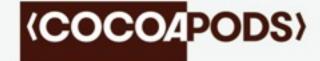

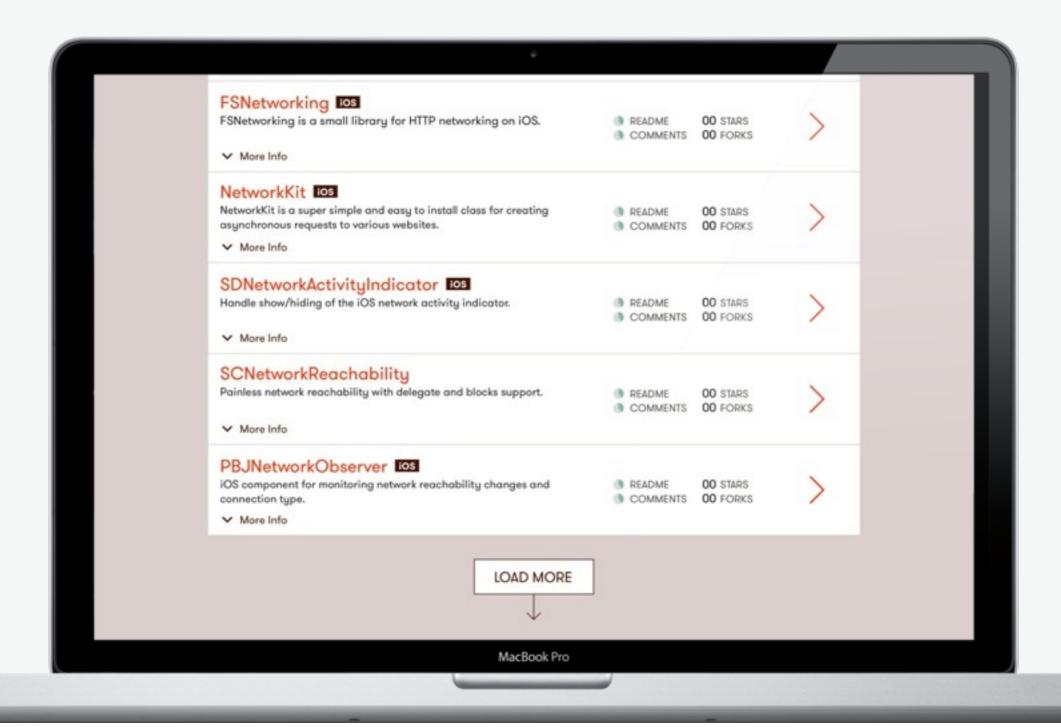

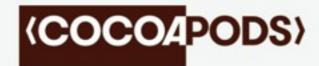

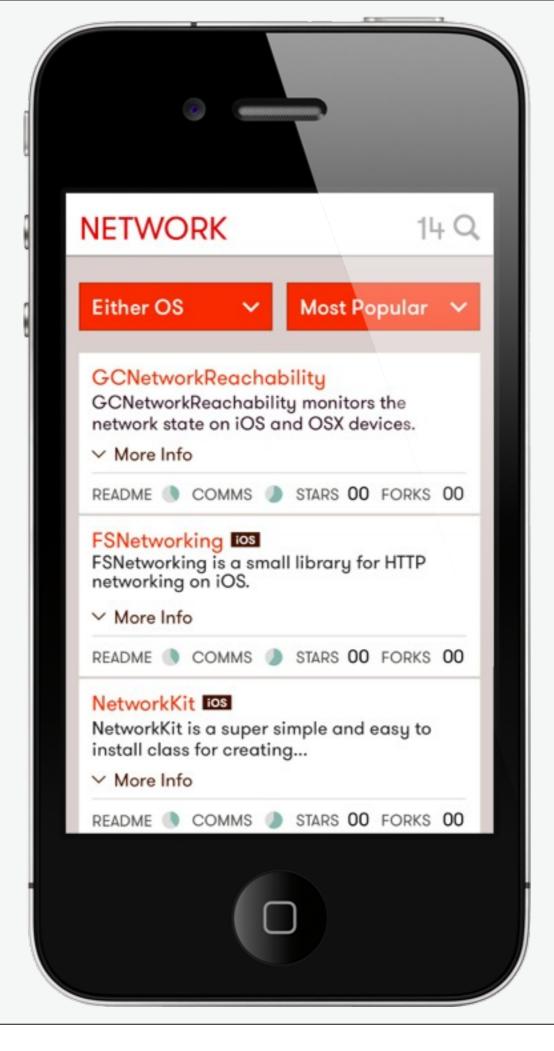

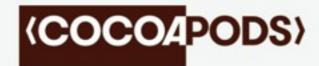

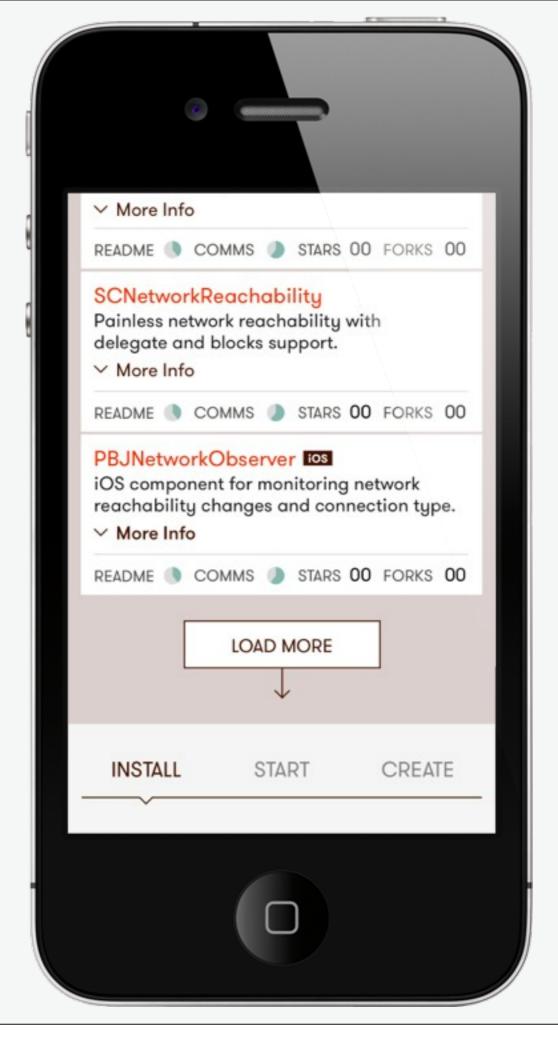

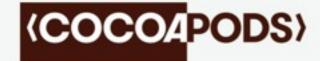

(COCOAPODS)

ABOUT API DOCS GUIDES BLOG

# ARAnalytics – Analytics for iOS Apps; it's a pretty good library

In both my personal apps and Artsy Folio, I'm always after a deeper understanding of how people use the app. There's three ways to do this: ask users, watch users and track usage. I'd like to talk about the third of these.

We've experimented with quite a lot of analytics tools for the Artsy website, and it seemed fitting to do the same for our mobile app. We wanted the freedom to change the analytics tool without having to change the code, and so ARAnalytics was born.

ARAnalytics is the adaption of Analytical and Analytics.js to iOS. By using Cocoapods it became possible to set up the entire analytics stack with

MacBook Pro

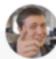

Orta Therox 14 August 2013

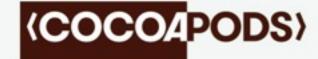

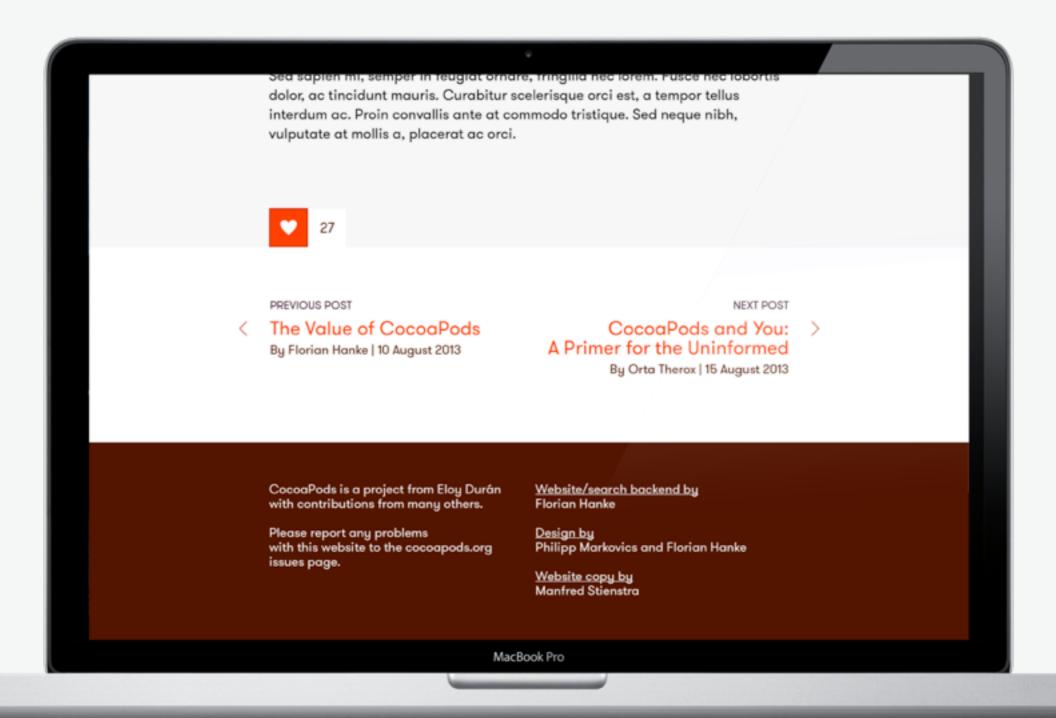

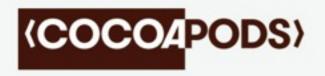

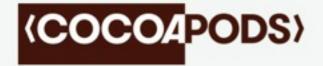

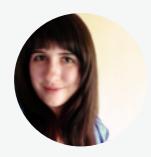

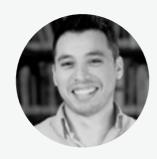

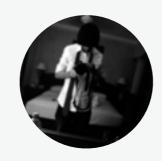

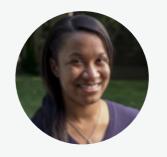

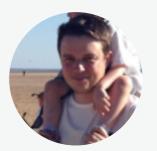

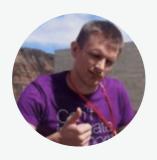

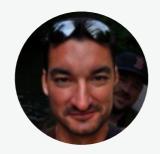

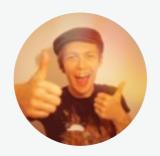

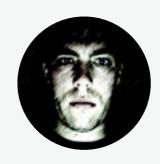

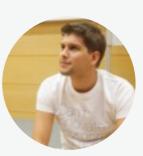

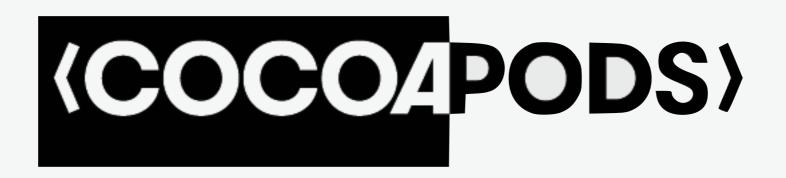

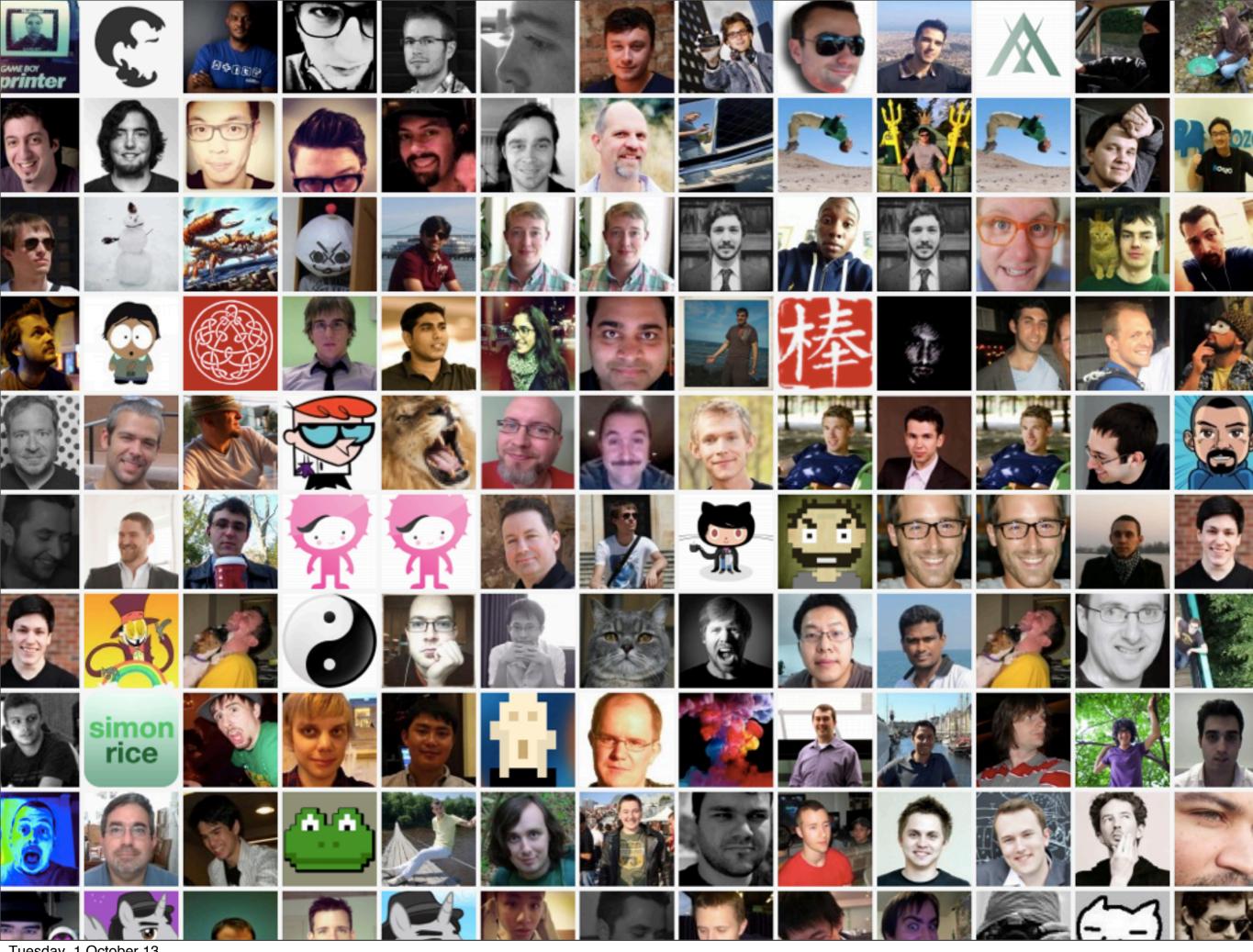

Tuesday, 1 October 13

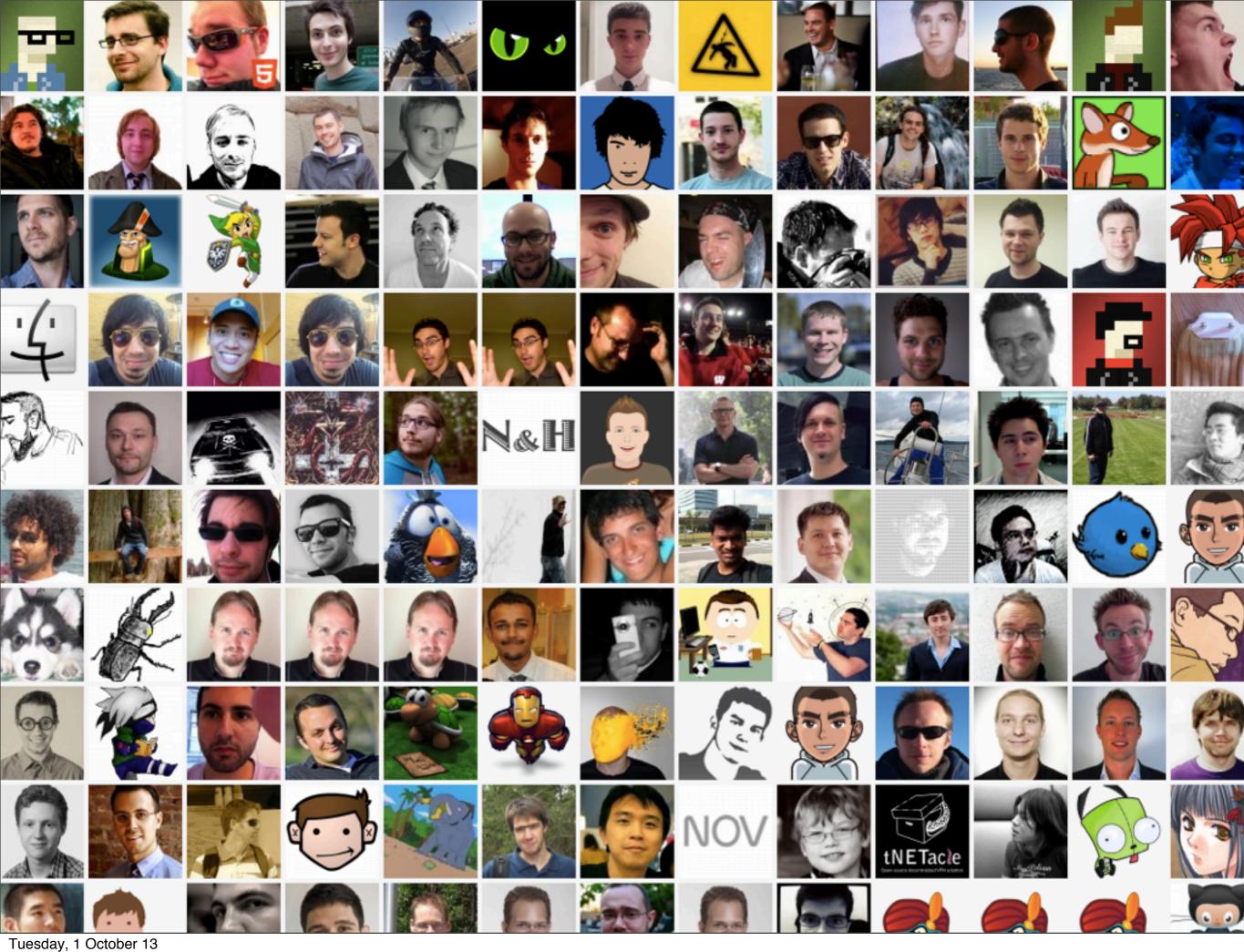

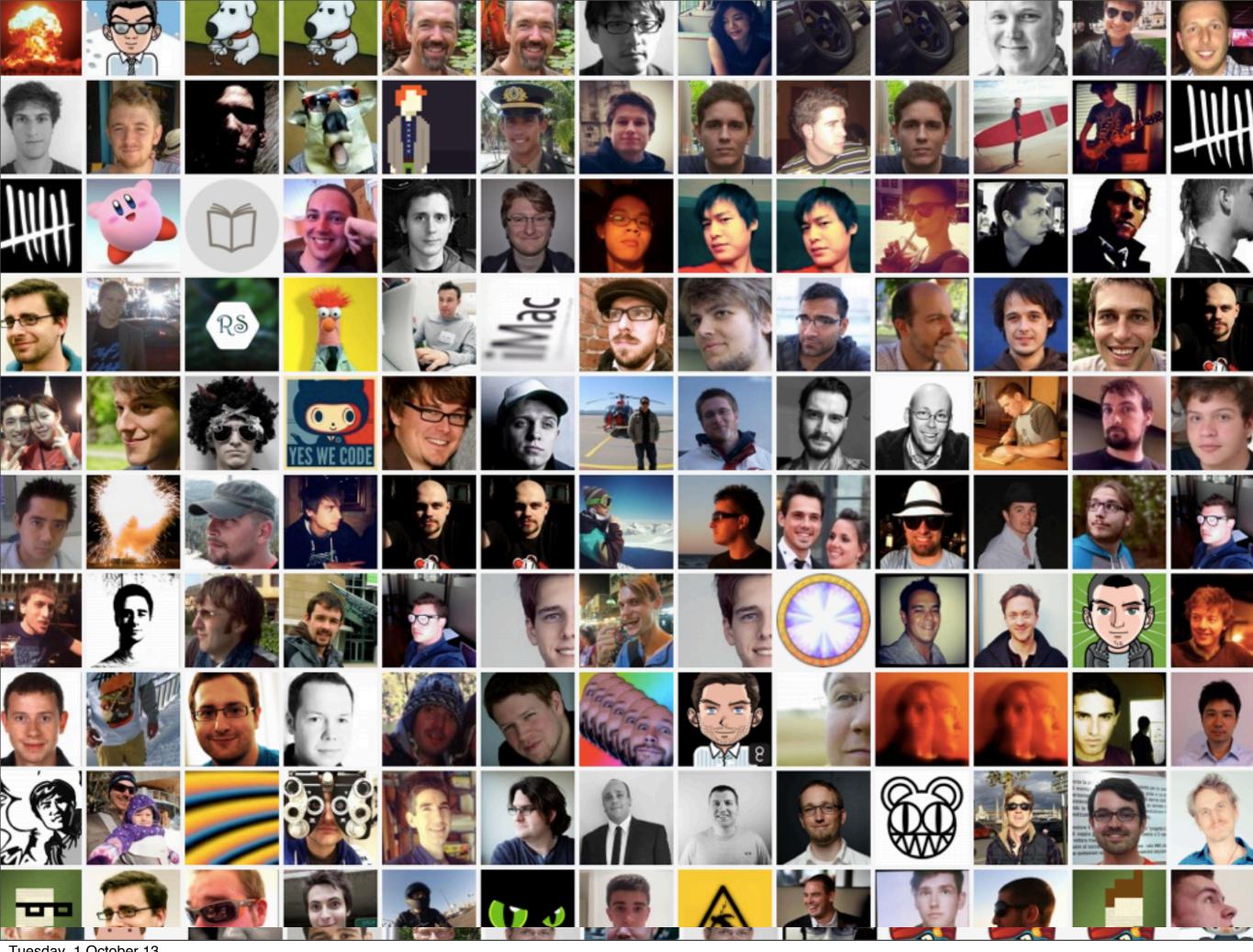

Tuesday, 1 October 13

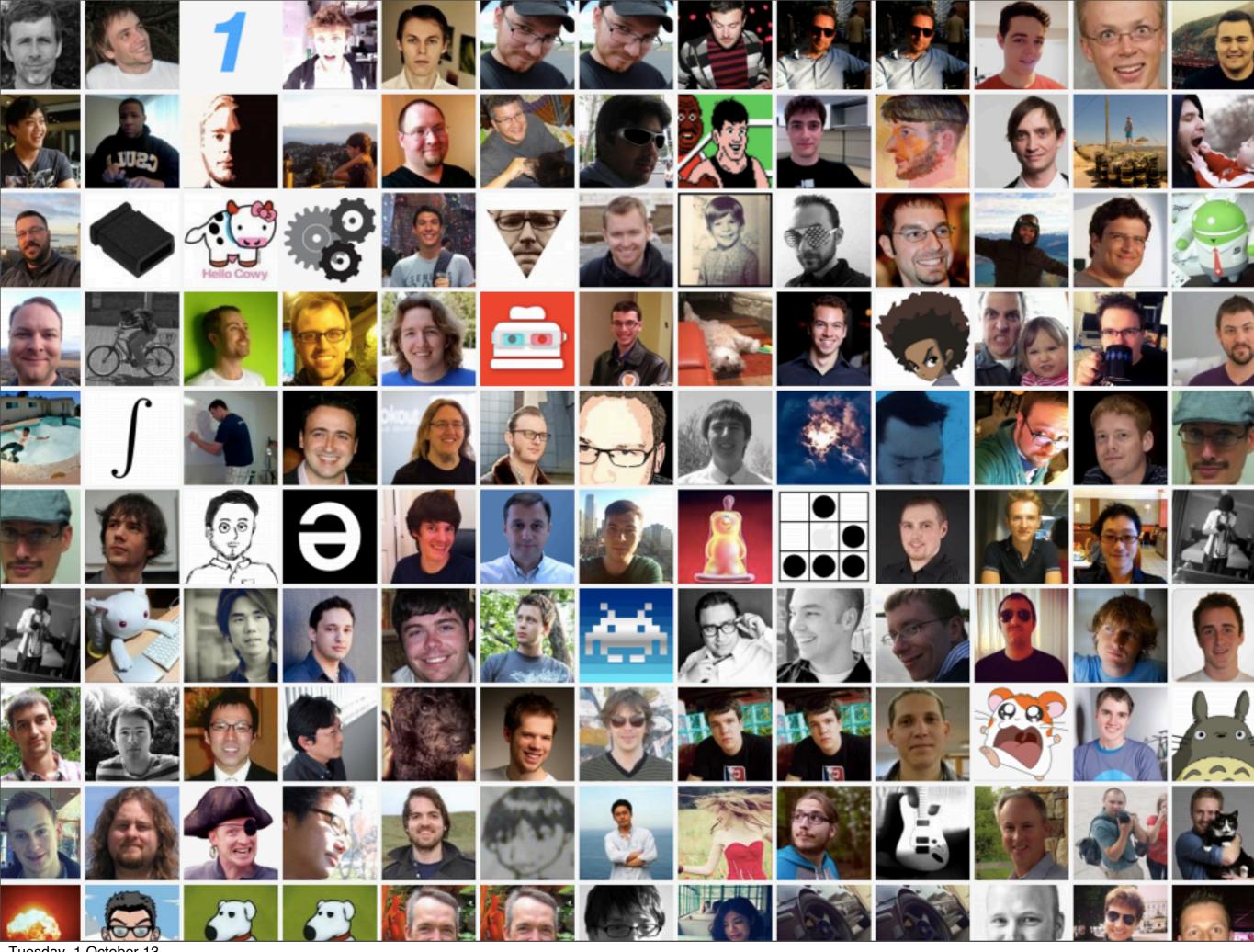

Tuesday, 1 October 13

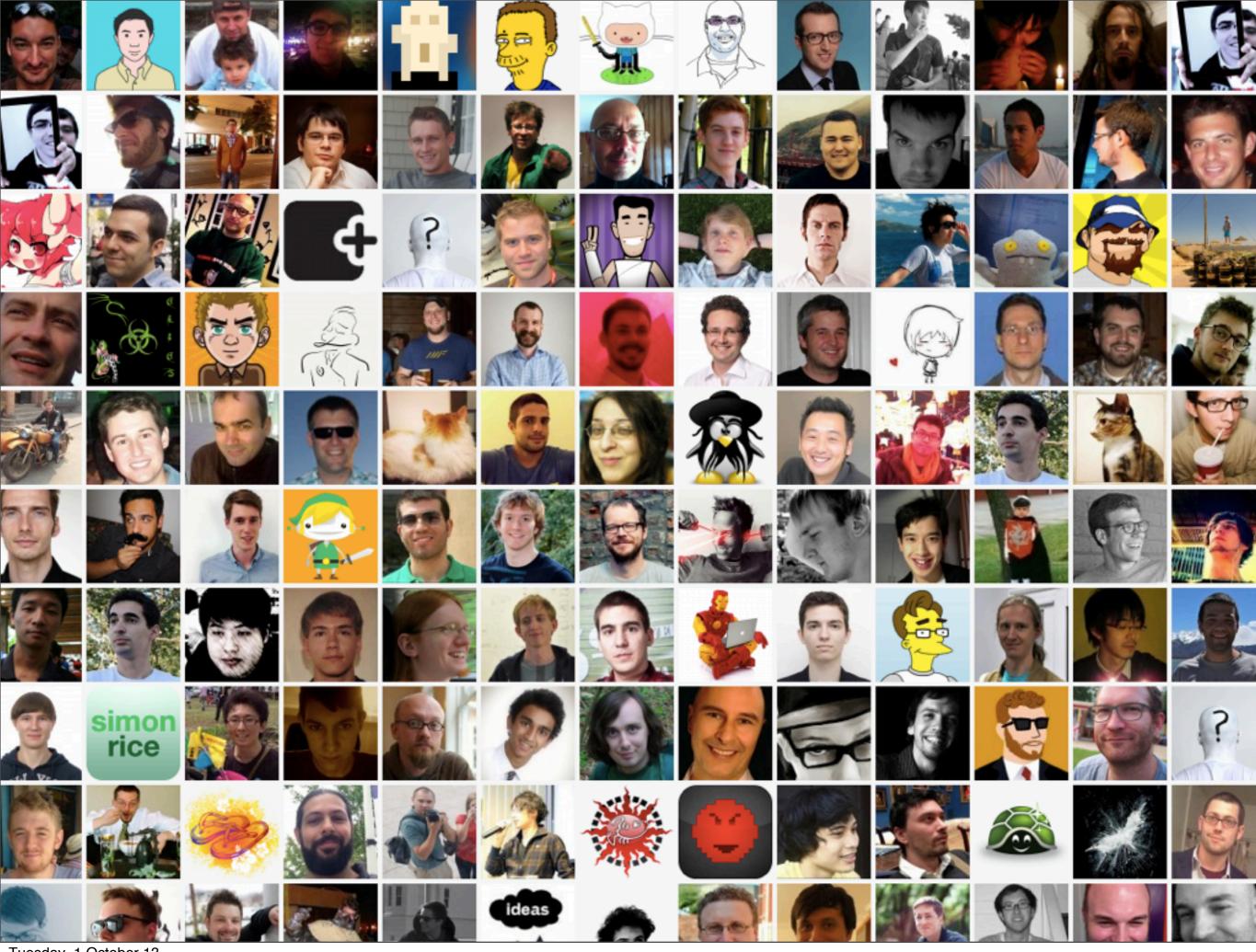

Tuesday, 1 October 13

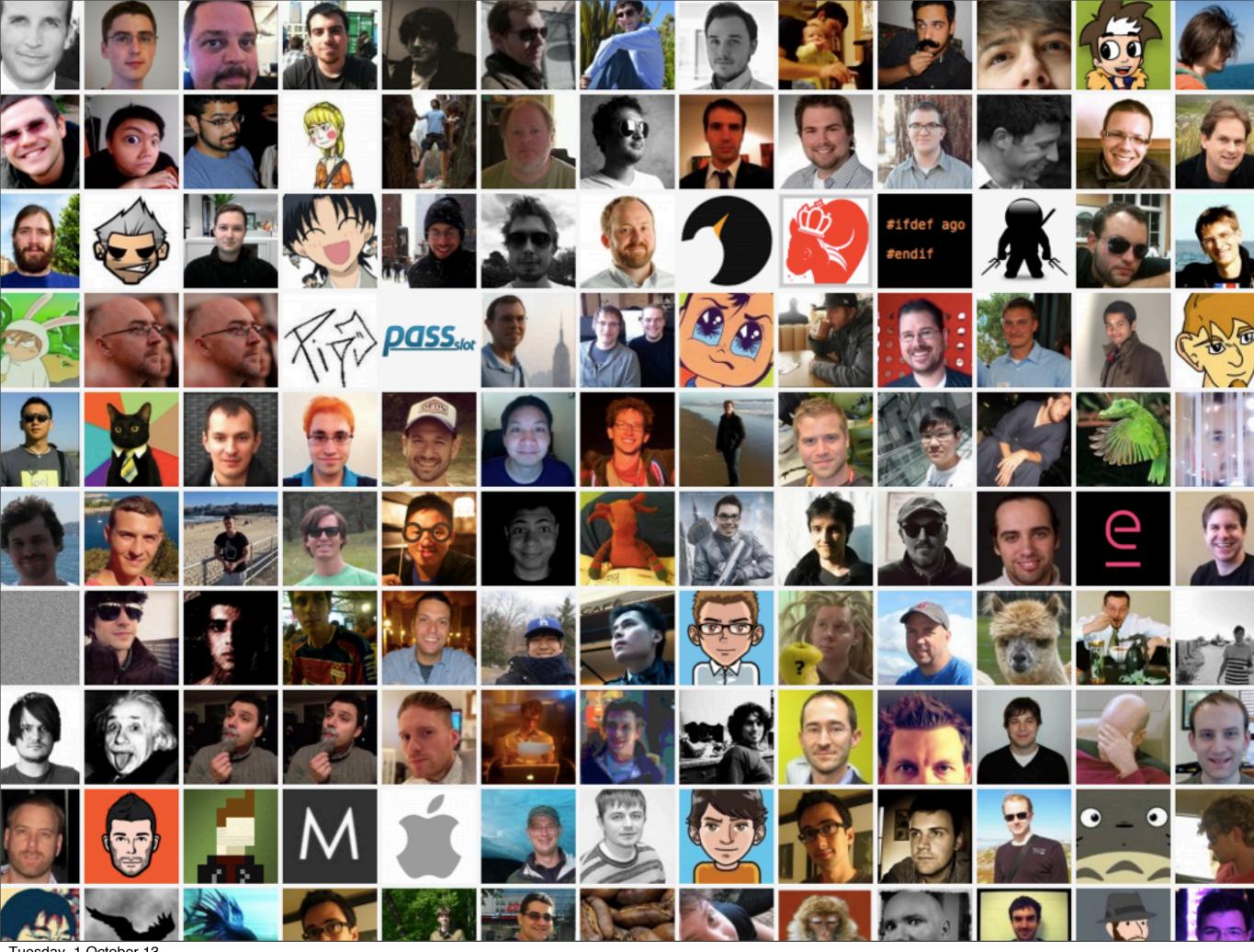

Tuesday, 1 October 13

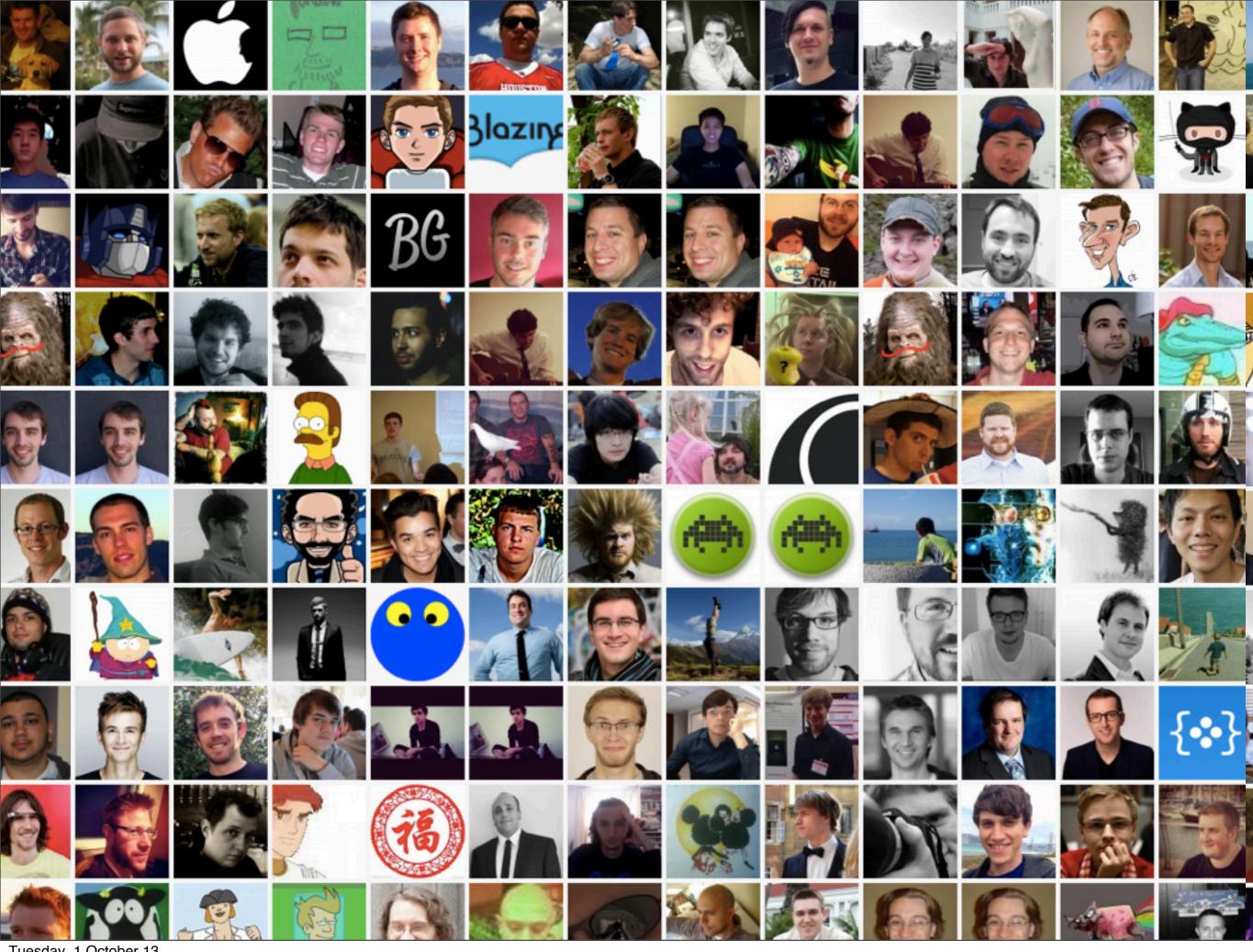

Tuesday, 1 October 13

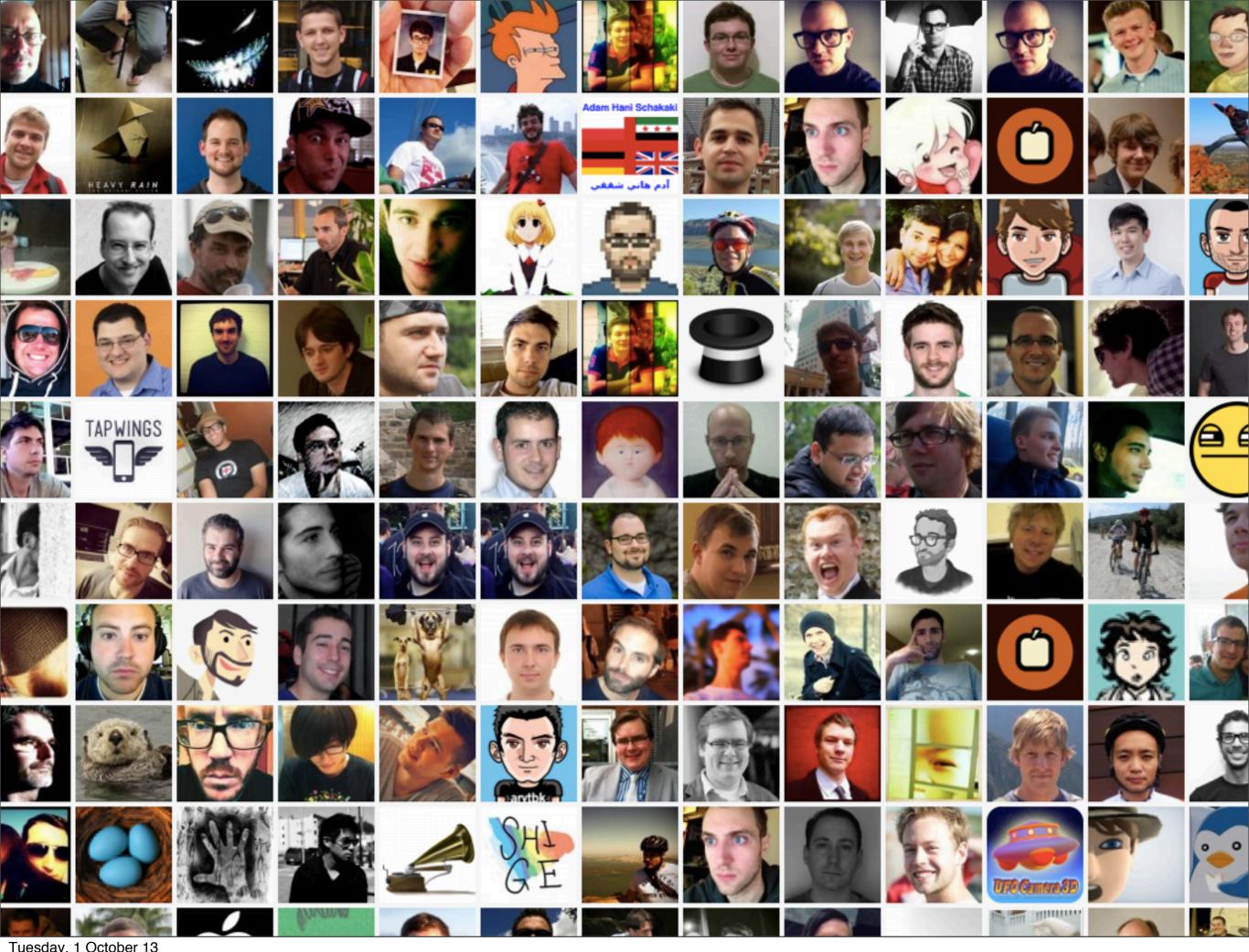

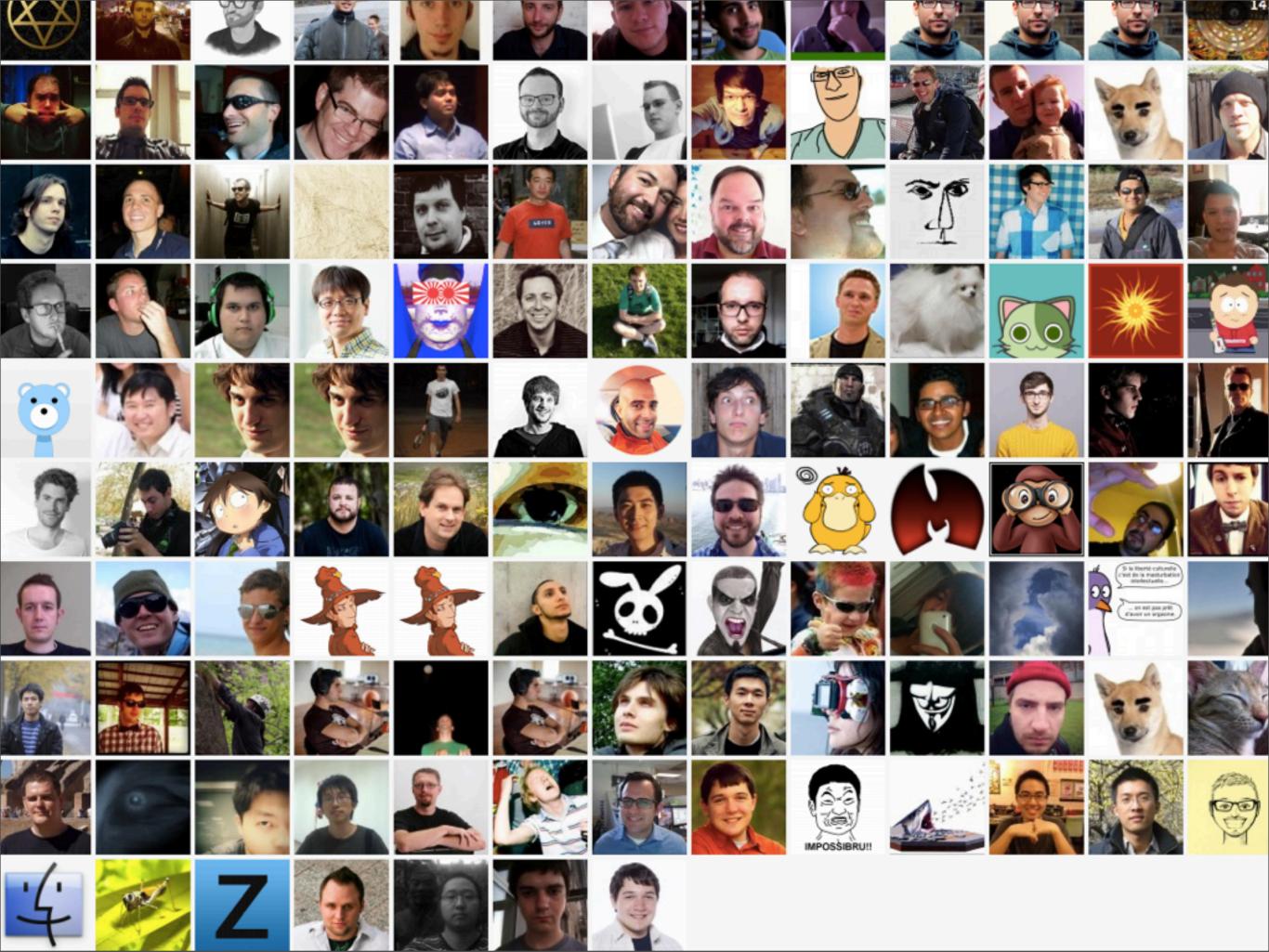

Tuesday, 1 October 13

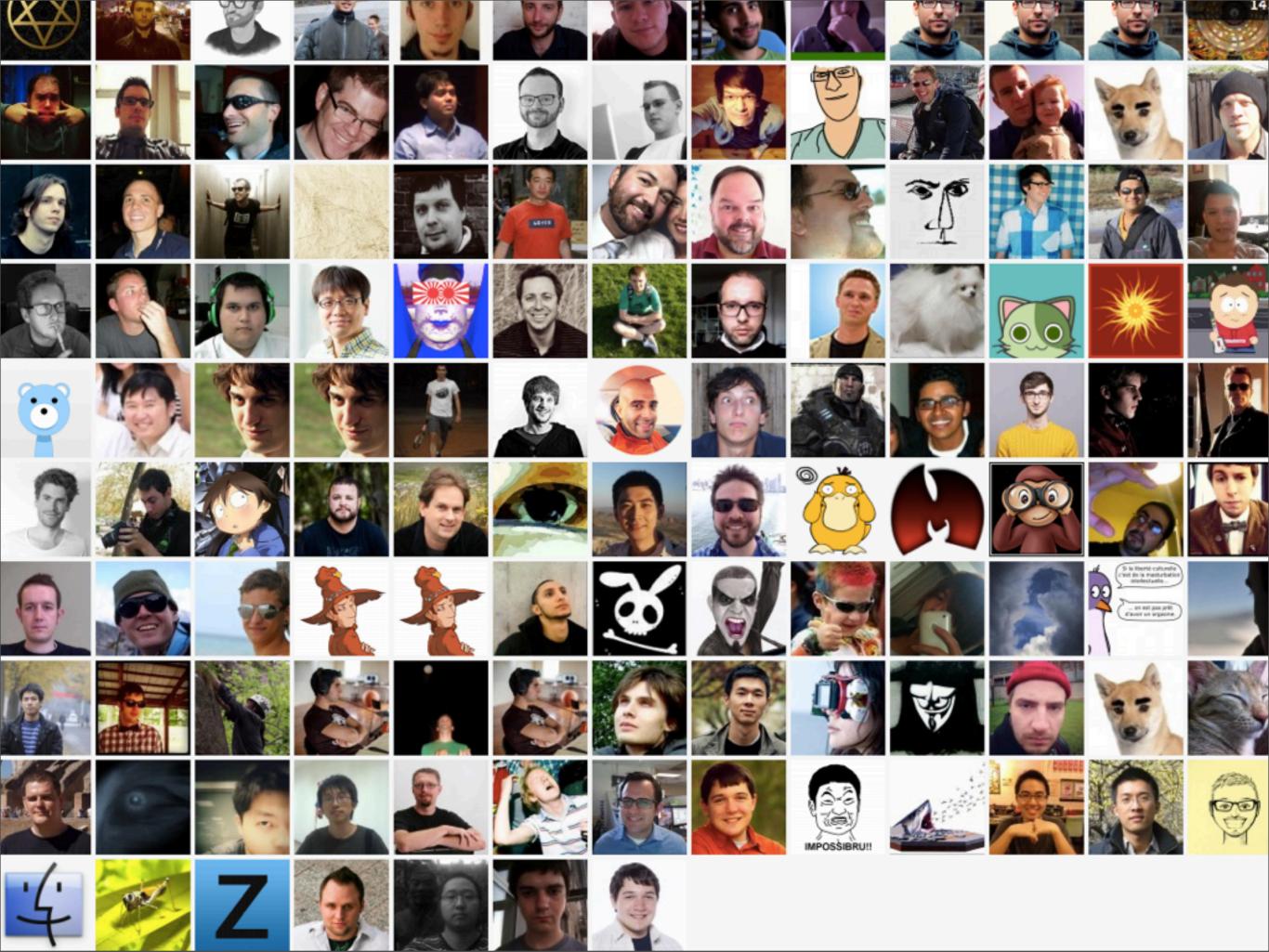

Tuesday, 1 October 13

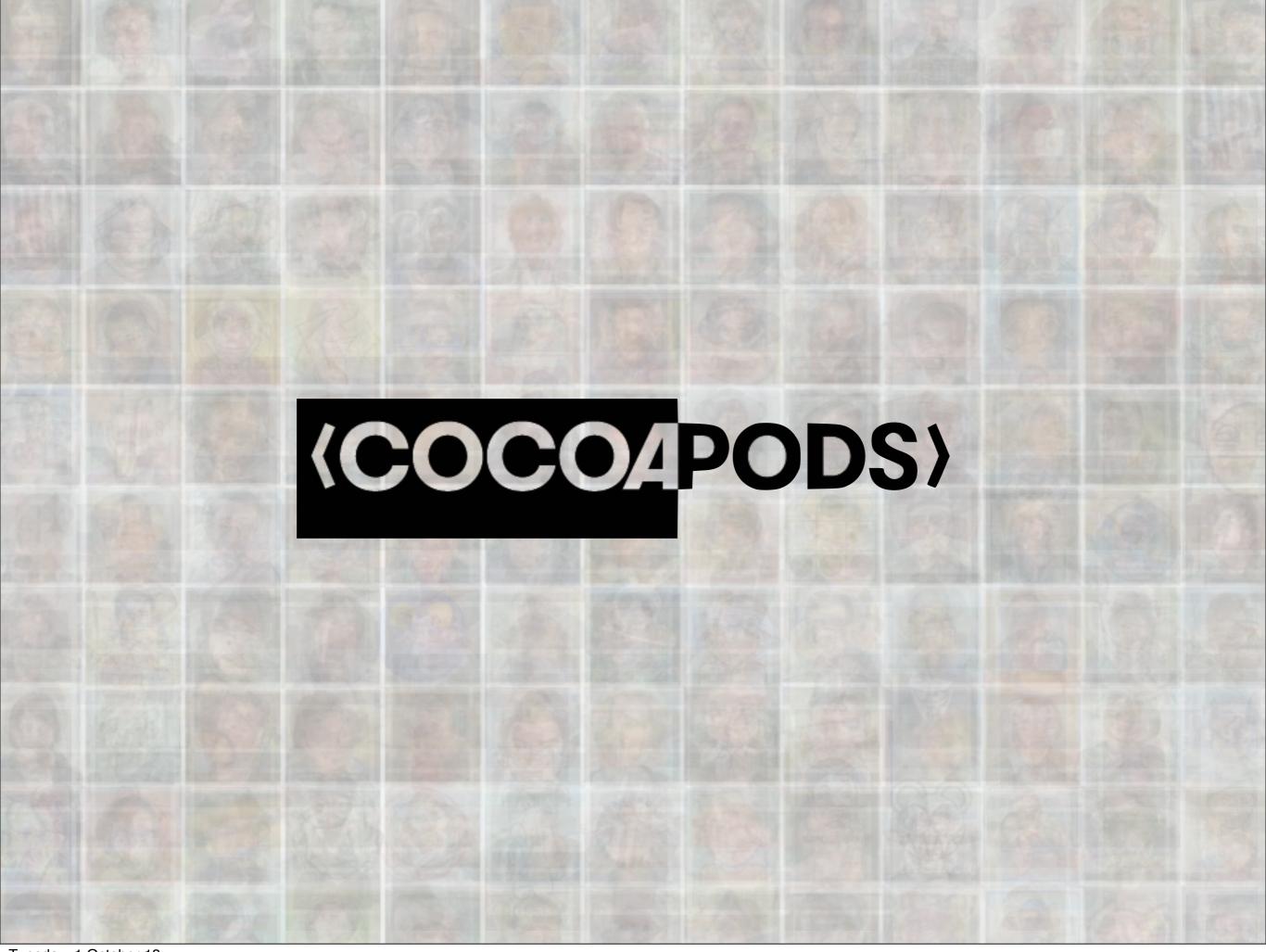

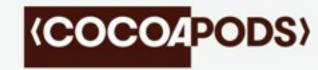

@orta

@CocoaPods